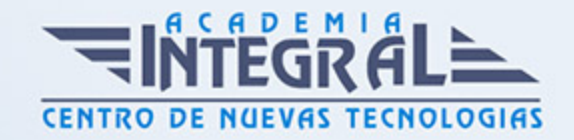

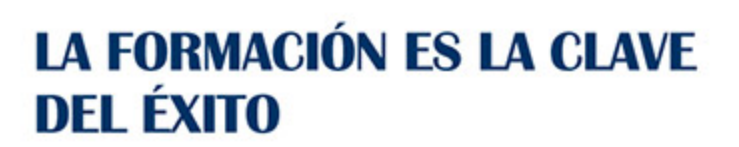

...............

# Guía del Curso Postgrado en Motion Graphics

Modalidad de realización del curso: Online Titulación: Diploma acreditativo con las horas del curso

### **OBJETIVOS**

La gráfica animada, a través de las técnicas de Motion Graphics, pasa uno de los momentos más relevantes en los entornos profesionales de la producción audiovisual. Cualquier spot, videoclip o videocreación, cabecera, cortinilla, bumper está tratado con las herramientas de creación gráfica y audiovisual que se imparten en este curso

#### CONTENIDOS

#### PARTE 1. AFTER EFFECTS CC

### UNIDAD DIDÁCTICA 1. PRESENTACIÓN

1. Presentación

#### UNIDAD DIDÁCTICA 2. INTRODUCCIÓN

- 1. Introducción al vídeo digital
- 2. Planificación del trabajo
- 3. After Effects y otras aplicaciones de Adobe

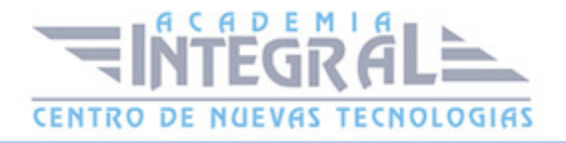

4. Conceptos básicos de la postproducción

### UNIDAD DIDÁCTICA 3. ÁREA DE TRABAJO

- 1. Interface de After Effects
- 2. Paneles
- 3. Activar una herramienta
- 4. Búsqueda y zoom
- 5. Ajustes de composición y proyecto
- 6. Paneles más usados en After Effects
- 7. Deshacer cambios y preferencias
- 8. Ejercicios

### UNIDAD DIDÁCTICA 4. PROYECTOS Y COMPOSICIONES

- 1. Crear un Proyecto
- 2. Tipos de proyectos
- 3. Unidades de tiempo
- 4. Composiciones
- 5. Línea de tiempo
- 6. Ejercicios

UNIDAD DIDÁCTICA 5. IMPORTAR ARCHIVOS

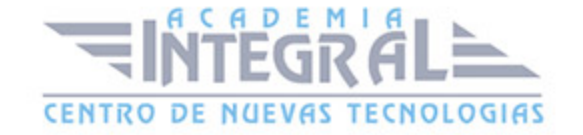

- 1. Formatos compatibles
- 2. El Panel de Proyectos
- 3. Importar archivos
- 4. Organizar material de archivo
- 5. Marcadores de posición y Proxy
- 6. Canal alfa
- 7. Fotogramas y campos
- 8. Ejercicios

#### UNIDAD DIDÁCTICA 6. CAPAS

- 1. Crear capas
- 2. Atributos de capa
- 3. Tipos de capas
- 4. Trabajar con capas
- 5. Recortar capas
- 6. Administrar capas
- 7. Fusión de capas
- 8. Estilos de capas
- 9. Ejercicios

#### UNIDAD DIDÁCTICA 7. ANIMACIONES

- 1. Animaciones
- 2. Crear fotogramas clave
- 3. Editar fotogramas clave
- 4. Interpolaciones
- 5. Trazados de movimiento
- 6. Herramienta de posición libre I
- 7. Herramienta de posición libre II
- 8. Ejercicios

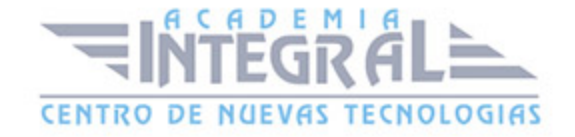

#### UNIDAD DIDÁCTICA 8. TEXTO

- 1. Texto
- 2. Editar texto
- 3. Panel Carácter y panel párrafo
- 4. Efectos en texto
- 5. Animación de texto con animadores
- 6. Animar texto en un trazado
- 7. Ejercicios

### UNIDAD DIDÁCTICA 9. DIBUJO Y MÁSCARAS DE CAPA

- 1. Herramientas de pintura
- 2. Tampón de clonar y borrador
- 3. Animar un trazado
- 4. Capas de forma
- 5. Máscaras y Transparencias
- 6. Animar máscaras
- 7. Ejercicios

#### UNIDAD DIDÁCTICA 10. TRANSPARENCIAS Y EFECTOS

- 1. Canales alfa y mates
- 2. Incrustación
- 3. Efectos I
- 4. Efectos II
- 5. Ajustes
- 6. Ejercicios

### UNIDAD DIDÁCTICA 11. 3D

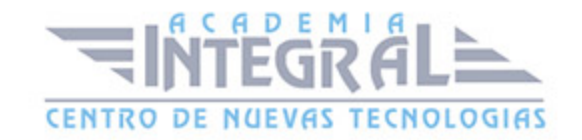

- 1. Imágenes 3D y capas
- 2. Desplazar y girar una capa 3D
- 3. Cámaras
- 4. Capas de luz
- 5. Animaciones 3D
- 6. Ejercicios

### UNIDAD DIDÁCTICA 12. PLUGINS, EXPRESIONES, VÍDEO Y AUDIO

- 1. Plugins
- 2. Audio en After Effects
- 3. Propiedades y efectos de audio
- 4. Previsualización I
- 5. Previsualización II
- 6. Línea de tiempo
- 7. Ejercicios

#### UNIDAD DIDÁCTICA 13. EXPORTACIÓN

- 1. Principios básicos
- 2. Formatos de salida
- 3. Panel Cola de procesamiento
- 4. Opciones de construcción y exportación
- 5. Formas de exportación
- 6. Ejercicios

#### UNIDAD DIDÁCTICA 14. NOVEDADES AFTER EFFECTS CC

- 1. Caché de rendimiento global
- 2. Trazos de rayo en textos 3D y formas
- 3. Suavizado de mascaras
- 4. Novedades 3d

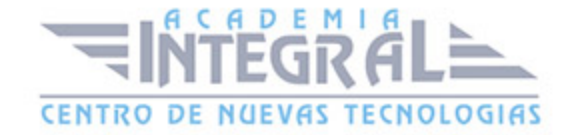

- 5. Integración con Illustrator
- 6. Ejercicios

#### PARTE 2. CINEMA 4D BROADCAST

### MÓDULO 1. MODELADO

#### UNIDAD DIDÁCTICA 1. LA INTERFAZ DE CINEMA 4D

- 1. Introducción
- 2. Elementos de la interfaz

#### UNIDAD DIDÁCTICA 2. ESCENAS

- 1. Trabajar con escenas
- 2. Importar y Exportar
- 3. Manipulación de visores
- 4. Vistas
- 5. Explorar escenas
- 6. Niveles de representación

#### UNIDAD DIDÁCTICA 3. PRIMITIVAS EN CINEMA 4D

- 1. Creación de primitivas
- 2. Propiedades de primitivas

### UNIDAD DIDÁCTICA 4. TRANSFORMACIONES

- 1. Seleccionar y ocultar objetos
- 2. Mover, Rotar y Escalar
- 3. Grupos y Protección

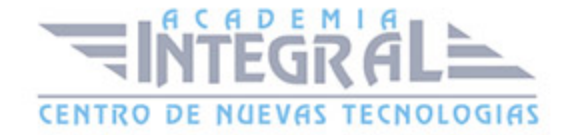

- 4. Conectar objetos
- 5. Hacer editable

#### UNIDAD DIDÁCTICA 5. SPLINES

- 1. Splines primitivas
- 2. Propiedades de las splines
- 3. Splines a mano alzada
- 4. Edición de Splines
- 5. NURBS

#### UNIDAD DIDÁCTICA 6. COPIAR Y ALINEAR OBJETOS EN CINEMA 4D

- 1. Copiar objetos
- 2. Duplicar objetos
- 3. Matriz
- 4. Alinear objetos

#### UNIDAD DIDÁCTICA 7. CAPAS

- 1. Creación y eliminación
- 2. Incluir objetos
- 3. Gestor de capas

#### UNIDAD DIDÁCTICA 8. DEFORMADORES EN CINEMA 4D

- 1. Aplicación de deformadores
- 2. Deformadores I
- 3. Deformadores II

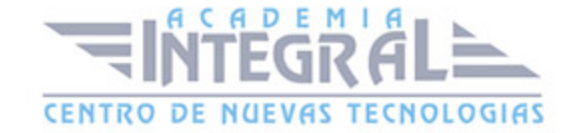

## MÓDULO 2. MATERIALES, ILUMINACIÓN Y CÁMARAS

#### UNIDAD DIDÁCTICA 9. MATERIALES EN CINEMA 4D

- 1. Materiales predefinidos
- 2. Editar materiales
- 3. Creación de materiales

#### UNIDAD DIDÁCTICA 10. ILUMINACIÓN

- 1. Tipos de luces
- 2. Parámetros de luces

### UNIDAD DIDÁCTICA 11. CÁMARAS Y ELEMENTOS DE ESCENA

- 1. Cámaras
- 2. Elementos de escena

### MÓDULO 3. ANIMACIÓN Y RENDERIZADO

### UNIDAD DIDÁCTICA 12. ANIMACIÓN EN CINEMA 4D

- 1. Paleta de tiempo
- 2. Animaciones automáticas
- 3. Animaciones manuales
- 4. Editar animaciones
- 5. Alinear trayectorias a formas Splines

### UNIDAD DIDÁCTICA 13. PARTÍCULAS

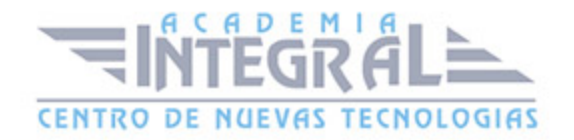

- 1. Emisor de partículas
- 2. Deformadores de partículas

#### UNIDAD DIDÁCTICA 14. RENDERIZADO EN CINEMA 4D

- 1. Renderizar escenas
- 2. Renderizar animaciones

#### UNIDAD DIDÁCTICA 15. SUPUESTOS PRÁCTICOS

- 1. Supuesto Práctico 1. La interfaz de Cinema 4D
- 2. Supuesto Práctico 2. Escenas
- 3. Supuesto Práctico 3. Primitivas
- 4. Supuesto Práctico 4. Transformaciones
- 5. Supuesto Práctico 5. Splines
- 6. Supuesto Práctico 6. Copiar y Alinear
- 7. Supuesto Práctico 7. Capas
- 8. Supuesto Práctico 8. Deformadores
- 9. Supuesto Práctico 9. Materiales
- 10. Supuesto Práctico 10. Iluminación
- 11. Supuesto Práctico 11. Cámaras y elementos de escena
- 12. Supuesto Práctico 12. Animación
- 13. Supuesto Práctico 13. Partículas
- 14. Supuesto Práctico 14. Renderizado

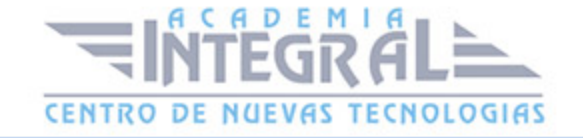

C/ San Lorenzo 2 - 2 29001 Málaga

T1f952 215 476 Fax951 987 941

#### www.academiaintegral.com.es

E - main fo@academiaintegral.com.es